证券代码:000543 证券简称:皖能电力 公告编号:2016-77

# 安徽省皖能股份有限公司

# 关于召开2016年第四次临时股东大会的通知(更正后)

安徽省皖能股份有限公司(以下简称"公司"或"本公司")及董事会全体成 员保证信息披露的内容真实、准确、完整,没有虚假记载、误导性陈述或重大遗漏。

公 司 于 2016 年 9 月 6 日 在 《 证 券 时 报 》 和 巨 潮 资 讯 网 (http://www.cninfo.com.cn)上披露了公司《关于召开 2016 年第四次临时股东大 会的通知》的公告。经事后核查,原公告中参加网络投票具体流程中部分内容与 《信息披露公告格式第 4 号:股东大会通知公告格式》要求存在差异,现对披露 的部分内容予以补充更正如下:

#### 更正前:

#### "一、通过深交所交易系统投票的程序

1.投票代码:360543

2. 投票简称:皖能投票

3.投票时间:2016 年 9 月 20 日上午 9:30—11:30,下午 13:00—15:00。

4.股东可以选择以下两种方式之一通过交易系统投票:

(1)通过证券公司交易终端网络投票专用界面进行投票。

(2)通过证券公司交易终端以指定投票代码通过买入委托进行投票。

5.通过证券公司交易终端网络投票专用界面进行投票的操作程序:

(1)登录证券公司交易终端选择"网络投票"或"投票"功能栏目;

(2)选择公司会议进入投票界面;

(3)根据议题内容点击"同意"、"反对"或"弃权。

6.通过证券公司交易终端以指定投票代码通过买入委托进行投票的操作程 序:

(1)进行投票时买卖方向应选择"买入"。

(2)输入投票代码 360543。

(3)在"委托价格"项下填报股东大会议案序号。100 元代表总议案。1.00 元代表议案 1,2.00 元代表议案 2。每一议案应以相应的委托价格分别申报。具 体如下表所示:

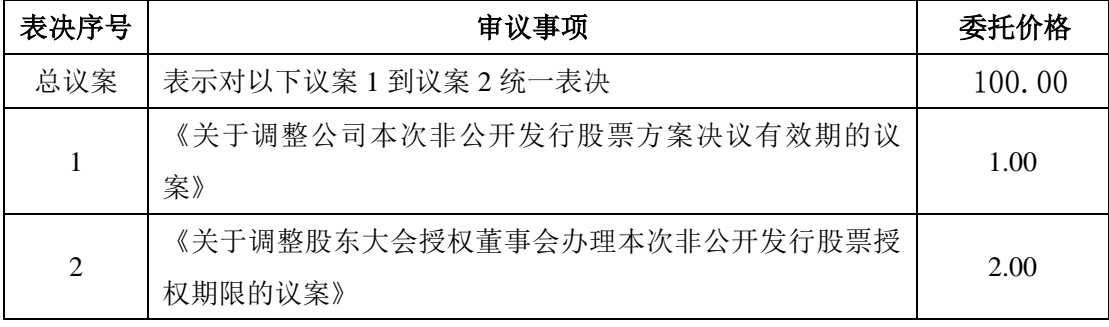

(4)在"委托数量"项下填报表决意见,1 股代表同意,2 股代表反对,3 股 代表弃权。具体表决意见对应"委托数量"见下表:

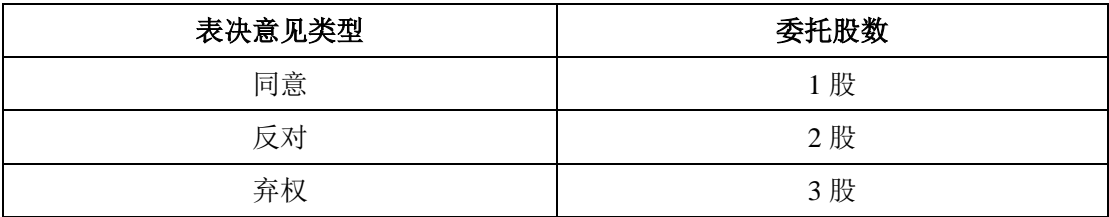

(5)对同一议案的投票只能申报一次,不能撤单。

(6)不符合上述规定的投票申报无效,视为未参与投票。

#### 二、通过互联网投票系统的投票程序

1、按照《深圳证券交易所投资者网络服务身份认证实施细则》的规定,股 东可以采用服务密码或数字证书的方式进行身份认证。

申请服务密码的,请登录网址:http://www.szse.cn 或 http://wltp.cninfo.com.cn

的密码服务专区注册,填写相关信息并设置服务密码,该服务密码需要通过交易 系统激活成功后的半日方可使用。

申请数字证书的,可向深圳证券信息公司或其委托的代理以证机构申请。

业务咨询电话:0755-83239016、25918485、25918486,业务咨询电子邮件 地址: cai@cninfo.com.cn 。 亦 可 参 见 深 圳 证 券 交 易 所 互 联 网 投 票 系 统 (http://wltp.cninfo.com.cn)"证书服务"栏目。

2、股东根据获取的服务密码或数字证书可在规定时间内登录网址 http://wltp.cninfo.com.cn 的互联网投票系统进行投票。"

### 现更正为:

#### "一、网络投票的程序

1.投票代码:360543

2. 投票简称: 皖能投票

3.议案设置及意见表决

(1)议案设置

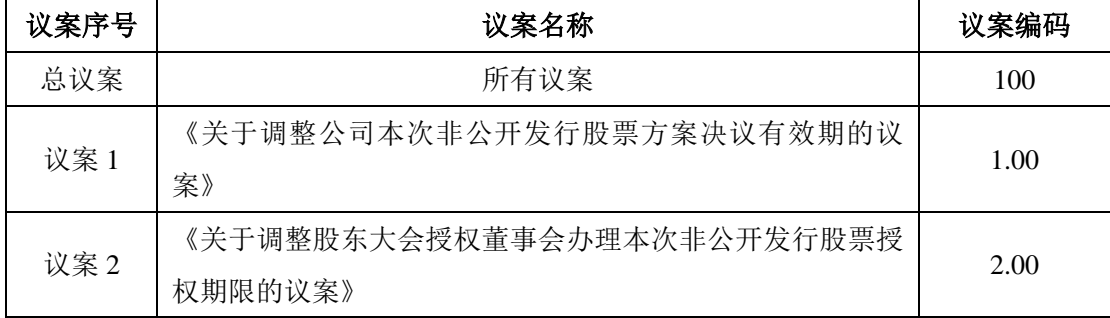

(2)填报表决意见

本次股东大会议案为非累积投票议案,填报表决意见:同意、反对、弃权。

(3)对同一议案的投票以第一次有效投票为准。

### 二、通过深交所交易系统投票的程序

1.投票时间:2016 年 9 月 20 日的交易时间,即上午 9:30—11:30,下午 13:00  $-15:00<sub>°</sub>$ 

2.股东可以登录证券公司交易客户端通过交易系统投票。"

除以上更正外,《安徽省皖能股份有限公司关于召开 2016 年第四次临时股东 大会的通知》的其他内容不变。由此给投资者造成的不便,公司深表歉意,敬请 广大投资者谅解。

### 一、召开会议基本情况

(一)股东大会届次:2016 年第四次临时股东大会

(二)会议召集人:公司董事会。公司于 2016 年 8 月 30 日召开的第八届董 事会第十三次会议审议通过《关于公司召开 2016 年第四次临时股东大会的议案》。

(三)公司董事会认为:公司董事会召集本次股东大会会议符合有关法律、 行政法规、部门规章、规范性文件和《公司章程》的相关规定。

(四)会议召开的日期、时间

1、现场会议召开时间:2016 年 9 月 20 日(星期二)下午 3:00。

2、网络投票时间:通过深圳证券交易所交易系统进行网络投票的具体时间 为:2016 年 9 月 20 日,上午 9:30-11:30、下午 1:00-3:00。通过深圳证券交易 所互联网投票系统投票的具体时间为:2016 年 9 月 19 日下午 3:00 至 2016 年 9 月 20 日下午 3:00 中的任意时间。

3、股权登记日:2016 年 9 月 8 日。提示性公告时间:公司将于 2016 年 9 月9日, 在公司指定信息披露媒体发布关于本次股东大会召开的提示性公告。

(五)会议召开方式:采取现场投票与网络投票相结合的方式。公司将通过 深圳证券交易所交易系统和互联网投票系统 (http://wltp.cninfo.com.cn) 向全体 股东提供网络形式的投票平台,股东可以在网络投票时间内通过上述系统行使表 决权。公司股东应选择现场投票和网络投票中的一种表决方式,如果出现重复投 票将按以下规则处理:1、如果同一股份通过现场、网络重复投票,以第一次有 效投票为准;2、如果同一股份通过网络多次重复投票,以第一次有效网络投票 为准。

(六)出席对象

1、在股权登记日持有公司股份的普通股股东或其代理人。

截至 2016 年 9 月 8 日下午收市时在中国证券登记结算有限责任公司深圳分 公司登记在册的公司全体股东。上述公司全体股东均有权出席股东大会,并可以 以书面形式委托代理人出席会议和参加表决,该股东代理人不必是公司股东。

2、公司董事、监事和高级管理人员

3、公司聘请的律师

(七)现场会议地点:安徽省合肥市马鞍山路 76 号能源大厦三楼会议室

#### 二、会议审议事项

(一)本次提交股东大会审议的事项均合法合规,并经公司董事会审议通过 后,在公司指定的信息披露媒体进行了披露。

(二)审议事项

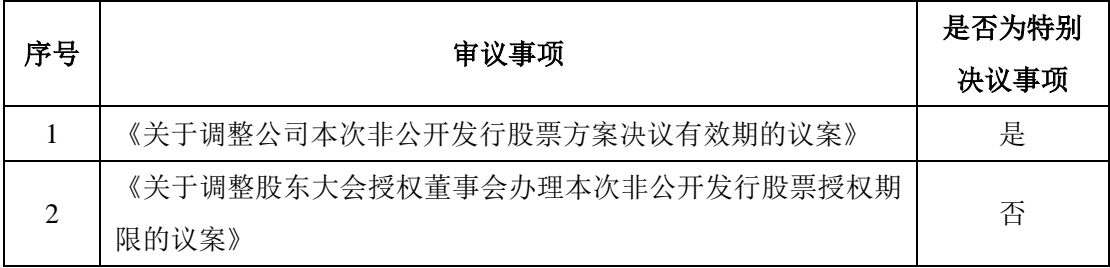

以上第 1 项内容涉及关联交易,关联股东安徽省能源集团有限公司和安徽省 能源物资供销公司回避表决。

(三)审议事项的披露情况

提交本次股东大会审议的议案已经 2016 年 8 月 31 日召开的公司第八届董事 会 第 十 三 次 会 议 审 议 通 过 , 具 体 内 容 详 见 《 证 券 时 报 》、 巨 潮 资 讯 网 (http://www.cninfo.com.cn)披露的《安徽省皖能股份有限公司董事会八届十三 次会议决议公告》等相关公告。

### 三、出席现场会议的登记方法

(一)登记方式:凡出席现场会议的股东。

法人股股东持营业执照、法人授权委托书、持股证明及受托出席人身份证办 理登记手续;个人股股东持本人身份证、股东证券帐户卡和持股证明办理登记手 续;委托代理人持本人身份证、授权委托书、授权人股东帐户卡和持股证明办理 登记手续。异地股东可用信函或传真方式登记。

(二)登记时间: 2016年9月14日(星期三)至 2016年9月19日(星期 一)工作时间。

(三)登记地点:安徽省合肥市马鞍山路 76 号能源大厦五楼公司董事会办 公室。

(四)受托行使表决权人需登记和表决时,提交文件的要求:法人股股东持 营业执照、法人授权委托书、持股证明及受托出席人身份证;个人股股东持本人 身份证、股东证券帐户卡和持股证明;委托代理人持本人身份证、授权委托书、 授权人股东帐户卡和持股证明。

#### 四、参加网络投票具体操作流程

在本次股东大会上,股东可以通过深交所交易系统或互联网投票系统(地址 为 [http://wltp.cninfo.com.cn](http://wltp.cninfo.com.cn/))参加投票。网络投票的具体操作流程见附件 **1**。

#### 五、其他事项

1、本次现场会议的会期半天,出席会议人员食宿费、交通费自理。

2、联系人:李天圣

3、联系电话:0551-62225811 传真:0551-62225800

4、联系地址:安徽省合肥市马鞍山路 76 号能源大厦五楼董事会办公室。

5、邮编:230011

#### 六、备查文件

1、2016 年 8 月 31 日刊登在《证券时报》和巨潮资讯网(www.cninfo.com.cn) 上的公司《安徽省皖能股份有限公司董事会八届十三次会议决议公告》。

2、2016 年 8 月 31 日刊登在《证券时报》和巨潮资讯网(www.cninfo.com.cn)

上的公司《安徽省皖能股份有限公司监事会八届十次会议决议公告》。

特此公告。

安徽省皖能股份有限公司董事会

2016 年 9 月 9 日

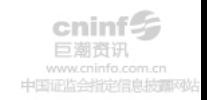

附件 1:

# 参加网络投票的具体操作流程

### 一、网络投票的程序

- 1.投票代码:360543
- 2.投票简称:皖能投票
- 3.议案设置及意见表决
- (1)议案设置

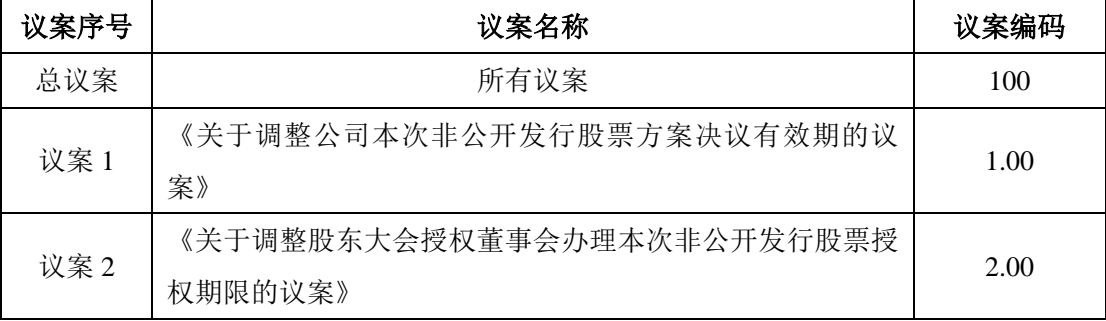

(2)填报表决意见

本次股东大会议案为非累积投票议案,填报表决意见:同意、反对、弃权。

(3)对同一议案的投票以第一次有效投票为准。

#### 二、通过深交所交易系统投票的程序

1.投票时间:2016 年 9 月 20 日的交易时间,即上午 9:30—11:30,下午 13:00  $-15:00$ 

2.股东可以登录证券公司交易客户端通过交易系统投票。

#### 三、通过深交所互联网投票系统投票的程序

1.互联网投票系统开始投票的时间为 2016 年 9 月 19 日(现场股东大会召开 前一日)下午 15:00,结束时间为 2016 年 9 月 20 日(现场股东大会结束当日) 下午 15:00。

2.股东通过互联网投票系统进行网络投票,需按照《深圳证券交易所投资者

网络服务身份认证业务指引(2016年4月修订)》的规定办理身份认证,取得"深 交所数字证书"或"深交所投资者服务密码"。具体的身份认证流程可登录互联 网投票系统 http://wltp.cninfo.com.cn 规则指引栏目查阅。

3.股东根据获取的服务密码或数字证书,可登录 http://wltp.cninfo.com.cn 在 规定时间内通过深交所互联网投票系统进行投票。

### 四、网络投票其他注意事项

1、网络投票系统按股东账户统计投票结果,如同一股东账户通过深交所交 易系统和互联网投票系统两种方式重复投票,股东大会表决结果以第一次有效投 票结果为准。

2、股东大会有多项议案,某一股东仅对其中一项或者几项议案进行投票的, 在计票时, 视为该股东出席股东大会, 纳入出席股东大会股东总数的计算; 对于 该股东未发表意见的其他议案,视为弃权。

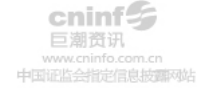

# 安徽省皖能股份有限公司

# **2016** 年第四次临时股东大会授权委托书

兹委托 女士/先生代表本人(本单位)出席安徽省皖能股份 有限公司 2016 年第四次临时股东大会,并按照下列指示行使对会议议案的表决 并代表本人(本单位)依照以下指示对下列议案投票。本人(本单位)对本次会 议表决事项未作具体指示的,受托人可代为行使表决权,其行使表决权的后果均 由本人(本单位)承担。

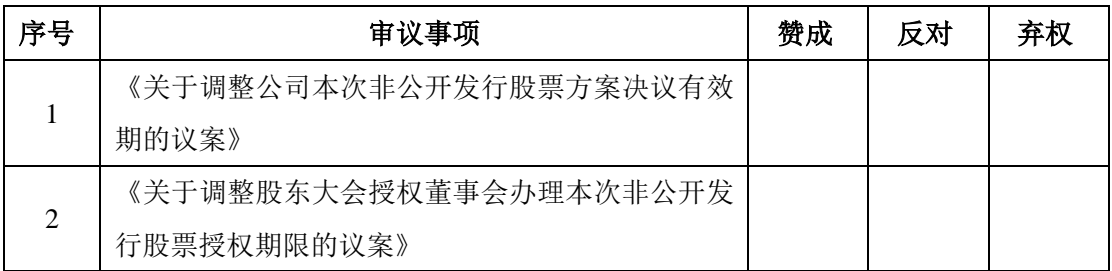

委托人(签名): 委托人身份证号码或营业执照号码:

受托人(签名): 受托人身份证号码:

委托人股东账号: 李托人持股数:

委托书有效期限: 委托日期: 2016年 月 日

注:法人股东须加盖公章